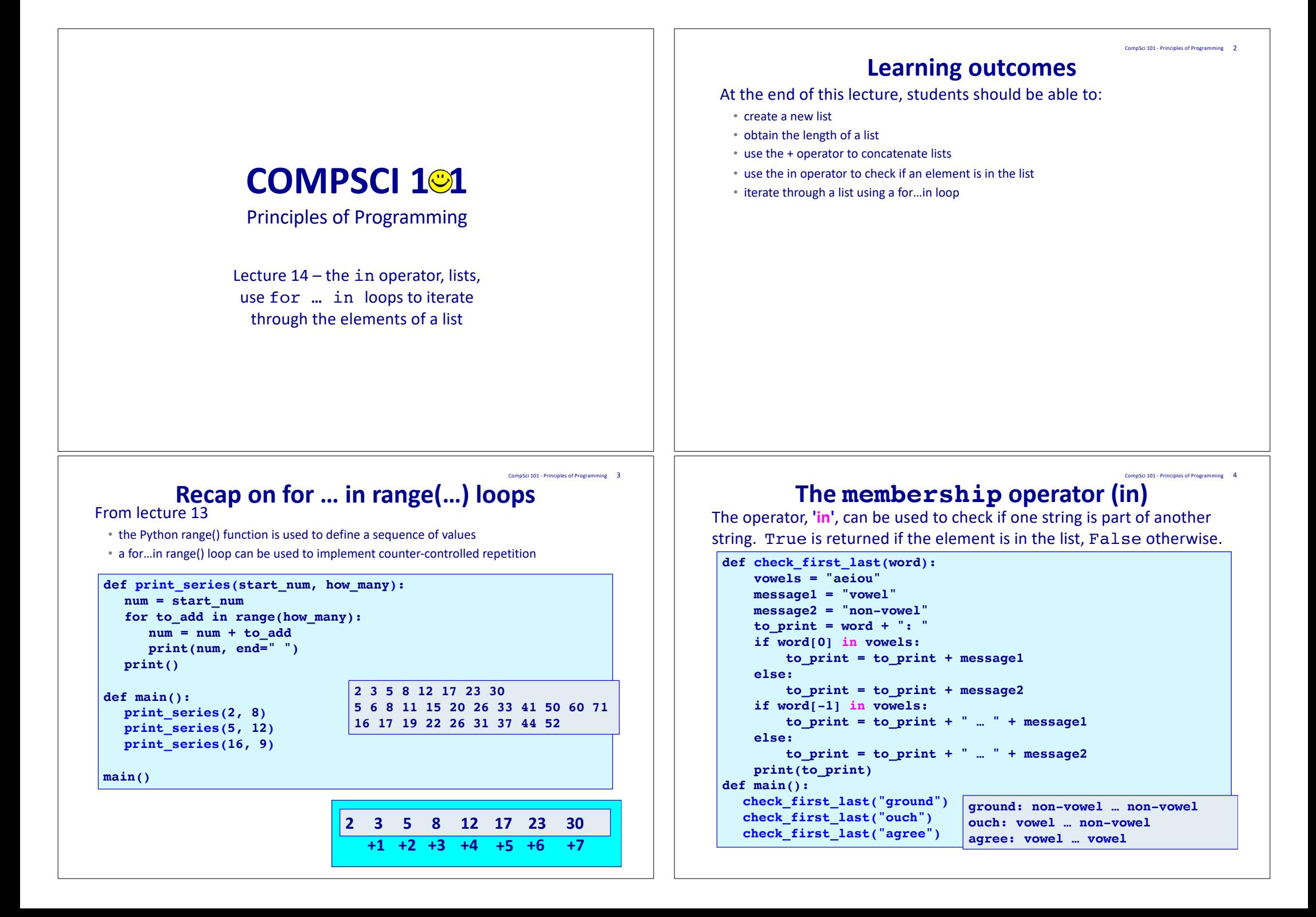

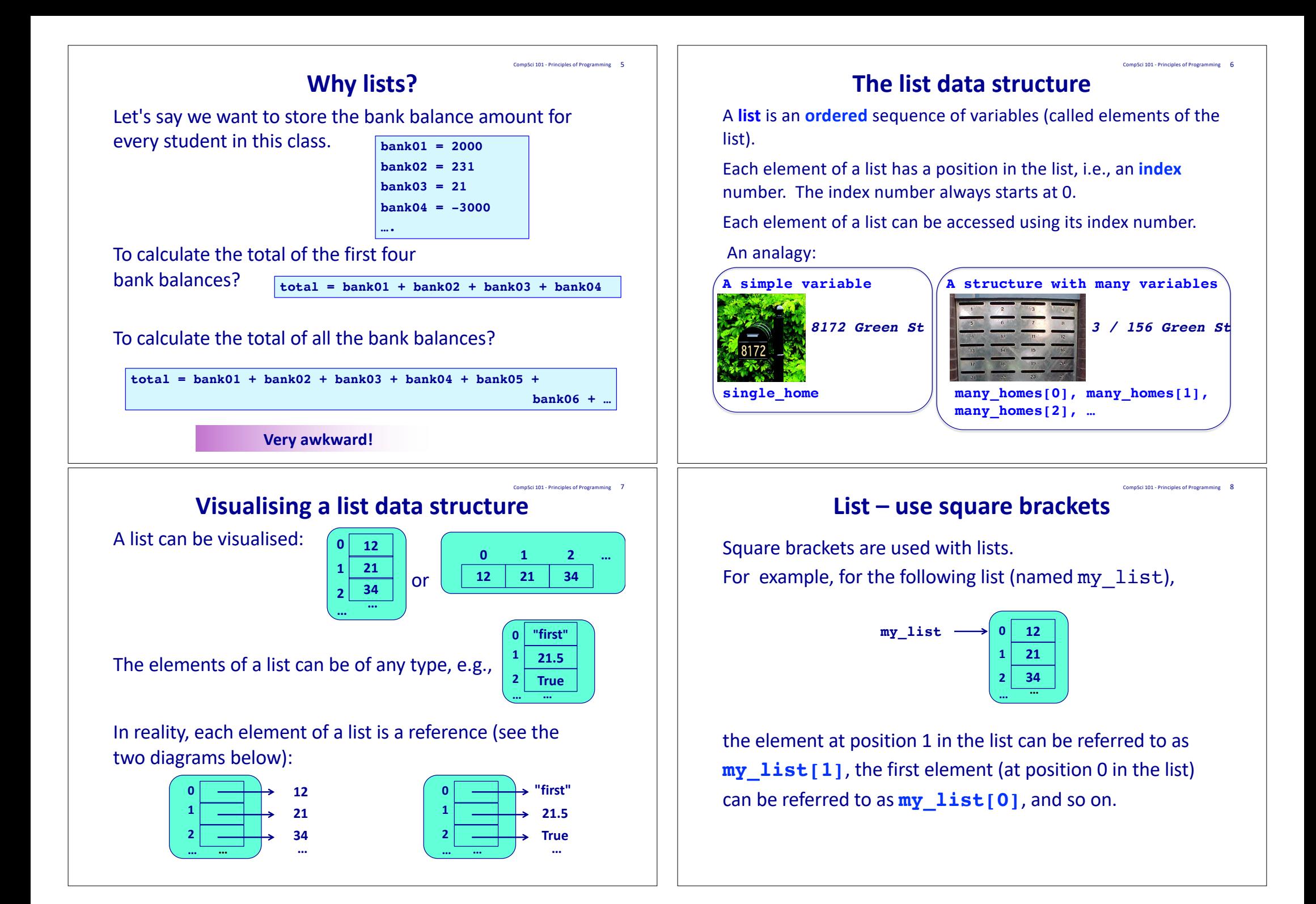

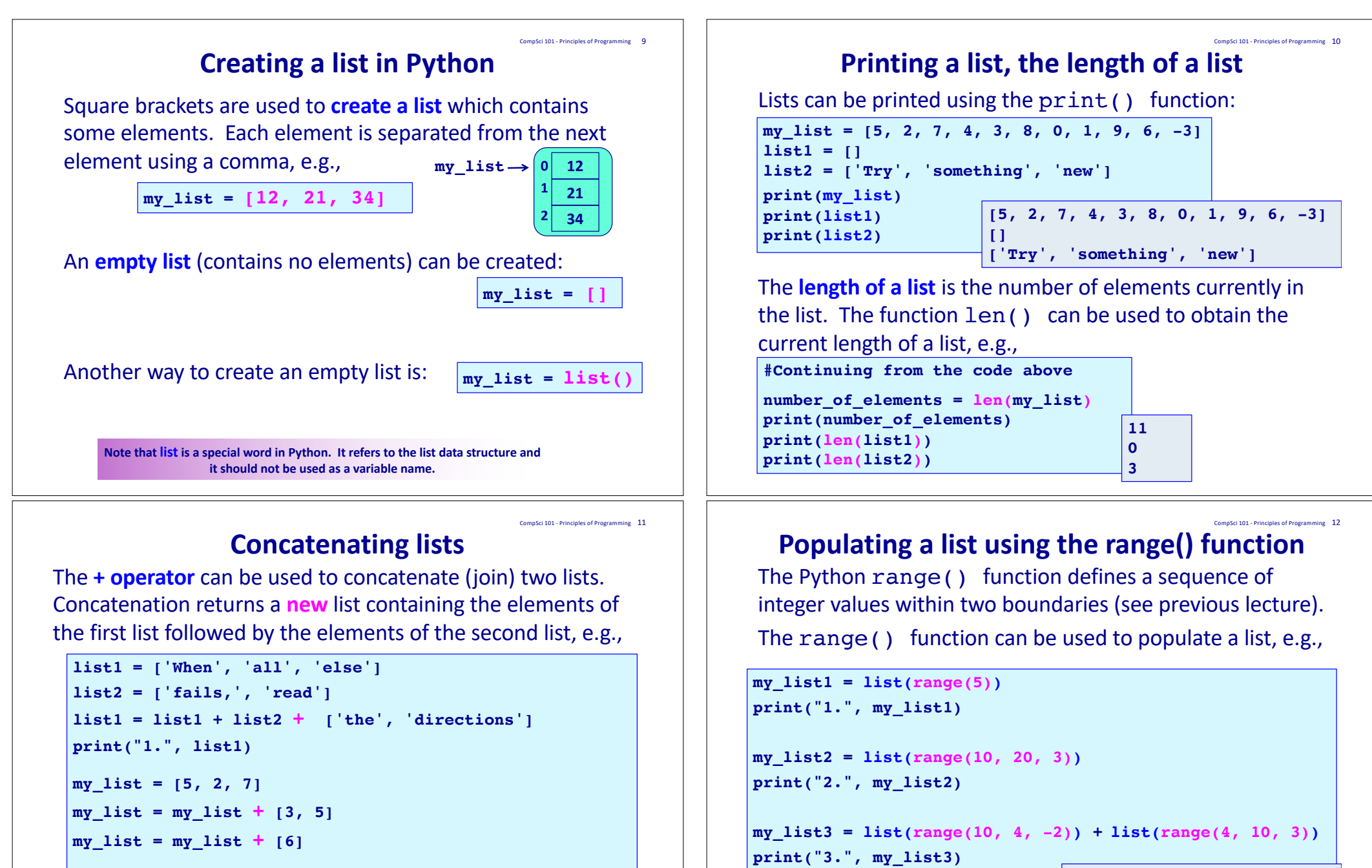

**1. [0, 1, 2, 3, 4] 2. [10, 13, 16, 19] 3. [10, 8, 6, 4, 7]**

**print("2.", my\_list)**

**1. ['When', 'all', 'else', 'fails,', 'read', 'the', 'directions'] 2. [5, 2, 7, 3, 5, 6]**

#### **The membership operator (in)**

 $\frac{1}{3}$  Component of Programming  $\frac{13}{3}$ 

CompSci 101 - Principles of Programming 15

The Python **'in' operator** can be used to test if an element is currently present in a list. True is returned if the element is in the list, False otherwise e.g.,

```
def search_feedback(num_to_find, a_list):
   if num_to_find in a_list:
     print('It is there')
   elif num to find + 1 in a list or num to find - 1 in a list:
     print('Close!')
   else:
     print('Not even close!')
def main():
  my_list = [1, 2, 3, 4]
  search_feedback(-1, my_list)
  search_feedback(5, my_list)
main()
                                               Not even close!
                                               Close!
```
## **Lists are mutable objects. The elements of a list can be updated.**

```
def main():
  my_list = [15, 12, 17, 10, 13, 18]
  print("1.", my_list)
   my\_list[5] = my\_list[5] + my\_list[4]my_list[0] my_list[1] + my_list[2] 
=
   my_list[1] my_list[1] * my_list[3] – 40
=
  length = len(my_list)
   my\_list[length - 2] = my\_list[length - 1]print("2.", my_list)
   my_list[length - 1] "Bye"
=
  print("3.", my_list)
main()
                               1. [15, 12, 17, 10, 13, 18]
                               2. [29, 80, 17, 10, 31, 31]
                               3. [29, 80, 17, 10, 31, 'Bye']
```
## **Accessing elements of a list**

Each element in a list can be accessed using its index value. (Reminder: square brackets are used with lists).

#### **def main(): a\_list = ['What', 'I', "didn't", 'expect,', 'changed', 'me']**  $phrase = a list[1] + " " + a list[4]$ **print(phrase) phrase = a\_list[0] + " " + a\_list[4] + " " + a\_list[5] print(phrase)**

**main() I changed What changed me**

CompSci 101 - Principles of Programming 14

Note that accessing an element at an index value which doesn't exist in the list gives an index error:

```
a_list = ['What', 'I', "didn't", 'expect,', 'changed', 'me']
print(a_list[6])
                     IndexError: list index out of range
```
#### **Visiting each element in the list** CompSci 101 - Principles of Programming 16

One way of accessing each element of a list is shown below where each element is printed:

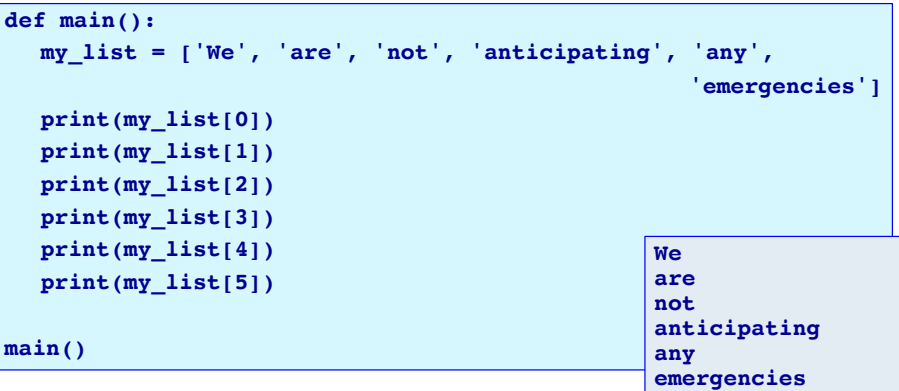

This is not a useful way of visiting each element. What if there were 100000 elements in the list?

## **Visiting each element in the list**

o<br>Col 101 - Principles of Programming 17

CompSci 101 - Principles of Programming 19

The **for…in** structure can be used to iterate through each element in the list (in their index order from 0 to the end of the list).

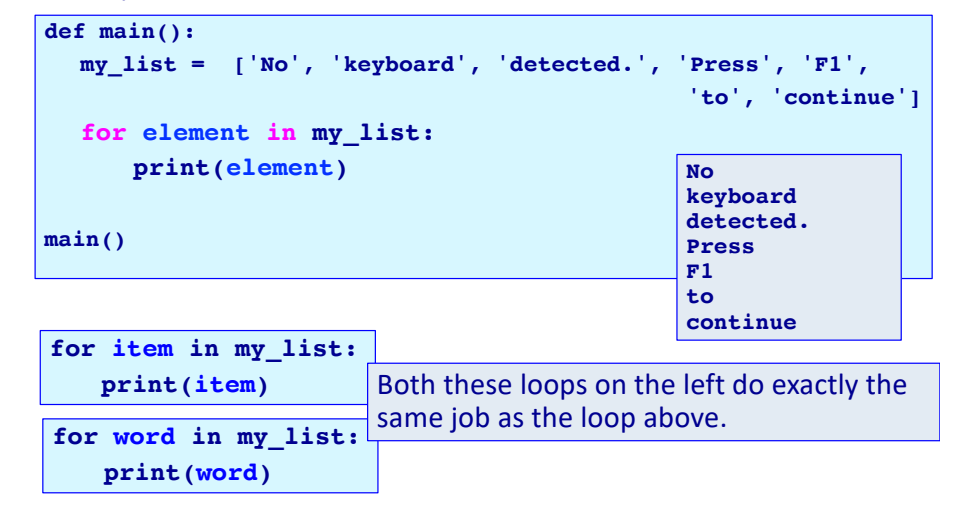

# **Complete the function 1**

Complete the following function which is passed a list of ints as a parameter and returns a **new list** in which each element is the squared value of the element in the original list.

```
import random
def get_list_of_squares(a_list):
def main():
  mylist = list()
  for count in range(10):
     my list = my list + [random.random(1, 10)]print("1.", get_list_of_squares(my_list))
  print("2.", my_list)
main()
                                1. [64, 64, 9, 36, 81, 64, 36, 64, 4, 1]
                                2. [8, 8, 3, 6, 9, 8, 6, 8, 2, 1]
```
## **Using lists - example**

CompSci 101 - Principles of Programming 18

CompSci 101 - Principles of Programming 20

The following program visits each element of a list. The loop variable (item in this code) is assigned a reference to **each element** of the list in turn.

**def count\_items(a\_list, max\_allowed): count = 0 for item in a\_list: if item < max\_allowed:**  $count = count + 1$ **return count def main():**  $my$  list = list() **for count in range(500):**  $num = random.random(1, 500)$  $my$  list  $= my$  list  $+ [num]$ **print(count\_items(my\_list, 250), "elements are under 250") main() 238 elements are under 250**

#### **Complete the function 2**

Complete the  $print$ <sub>xs</sub>() function which prints a line of characters: an "X" is printed if the corresponding element of the parameter list is True, otherwise a space is printed (see the output of the example below where the elements in indexes 0, 3 and 5 are True).

```
def print_xs(a_list):
def main():
  print("0123456789")
  my_list = [True, False, False, True, False, True]
  print_xs(my_list)
main() 0123456789
                               X X X
```
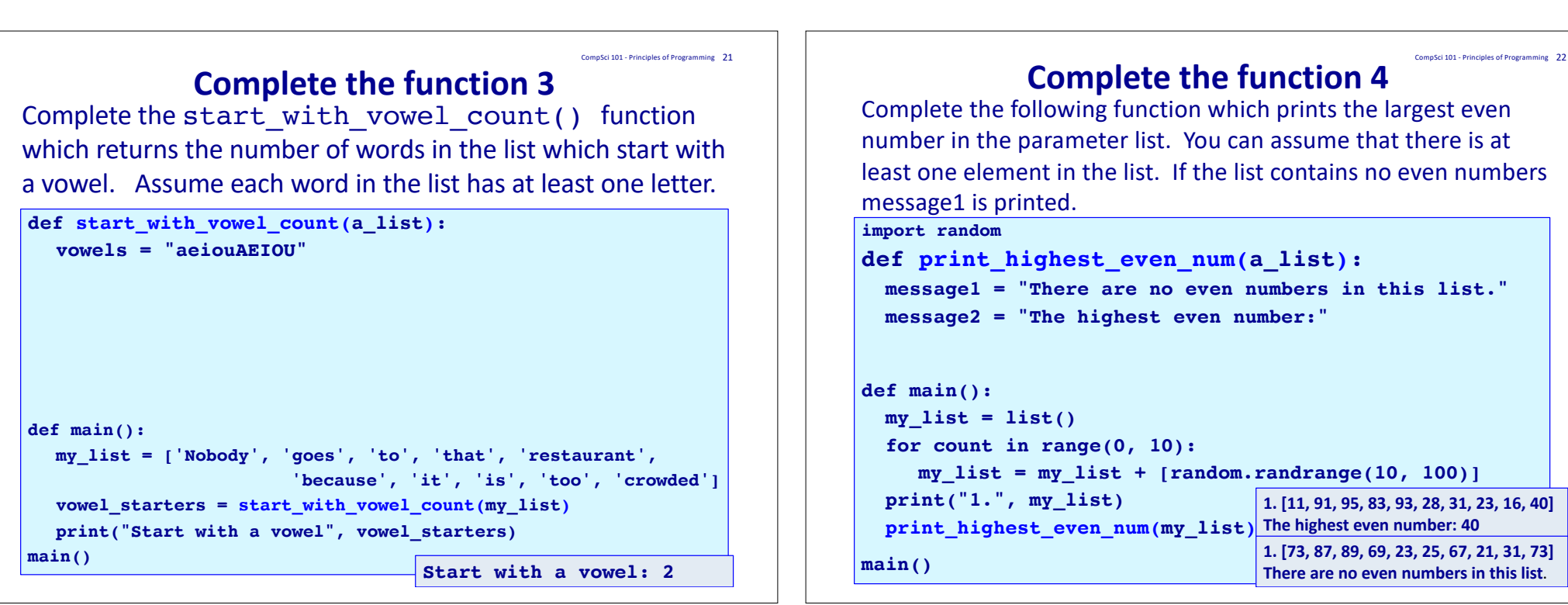

Sci 101 - Principles of Programming 23

## **Summary**

In a Python program:

- a list object can be created
- square brackets are are part of the notation used with list
- the length of a list can be obtained using the len() functions
- the + operator is used to concatenate two lists
- the 'in' operator is used to check if an element is in the list
- we can iterate through the elements of a list using a for…in loop

## **Examples of Python features used in this lecture**

CompSci 101 - Principles of Programming 24

```
def print_section():
   a_list = ['What', 'I', "didn't", 'expect,', 
                                                       'changed', 'me']
   phrase = a list[1], a list[4]print(phrase)
   phrase = a list[0], a list[4], a list[5]print(phrase)
def get_list_of_squares(a_list):
   \overline{\text{count}} = 0square_list = []
      for item is \overline{\mathbf{t}} = square list + [item * item]
   return square_list
def create_list_of_randoms():
   my\_list = list(\overline{)}<br>for i in range(500):
      num = random.randomnum = random.randommy list = my list + [num]
```